# Update to HCANA tracking

- Modified LeftRight method in THcDriftChamber.cxx
- Quick overview of tracking code
	- THcDC::Decode calls ProcessHits for each plane and then each chamber
	- THcDC::CoarseTrack
		- THcDriftChamber::FindSpacePoints
			- FindEasySpacePoints or FindHardSpacePoints
		- THcDriftChamber::CorrectHitTimes
		- THcDriftChamber::LeftRight
		- LinkStubs
		- TrackFit
- Made modifications to THcDriftChamber::LeftRight

## FindHardSpacePoint

- a. Loops though hits and determines pairs of hits in planes with angles greater then 17.5 degs between them. These are test pairs and stores the x and y position of pair
- b. Double loops through the test pairs to determine number of pair combinations.
	- a. Calculates  $d2 = (xi -xi)^2 + (yi -yi)^2$  from the two pairs (i,j).
	- b. If d2 < fSpacePointCriterion then fills combos structure with pair info and increments ncombos.
- c. Loops through ncombos
	- i. First combo is set as spacepoint which is loaded with hit info from combos.
	- ii. Next combo
		- A. Loops through previous space points
		- B. calculates  $d2 = (x_c x_s)p)^2 + (y_c y_s)p^2$  between combos and spacepoint
		- C. if d2 < fSpacePointCriterion then adds combos hit info to that spacepoint which is not already in the spacepoint.
	- iii. if that combo is not already added to existing spacepoint then new spacepoint is made from the combo.
- d. If it found a spacepoint
	- a. For HMS-style chamber it would DestroyPoorSpacePoints if fRemove Sppt If One Yplane
	- b. Presently if HMS-style chamber calls SpacePointMultiWire()
	- c. Calls ChooseSingleHit this looks to see if two hits in the same plane. If two hits then rejects on with longer drift time.
	- d. calls SelectSpacePoints. Goes through the spacepoints and eliminates spacepoints that do not have nhits > min hits and ncombos> min combos (exception for easyspacepoint)

# LeftRight

- a) Loops through spacepoints and determines the sign of the drift distance for each hit in the spacepoint by fitting the hits (FindStub). A hit which is in multiple spacepoints could have different sign.
- b) FindStub fits hits to find x, y, x' with fixed  $y' = 0$  and returns chi-squared
- c) If stub max xpdiff  $< 100$  ( by default stub max xpdiff =999) then
	- a) check if difference between fitted x' and space point  $X * K$  is  $\lt$  stub max xpdiff.
	- b) K is from spectrometer optics. Hardcoded for HMS/SHMS.
	- c) If fails this cut , then LR combo is not used.
	- d) If fails this cut , then LR combo is stored in temporary array in case no LR combos pass the test.
- d) If stub\_max\_xpdiff > 100, then LR combo with smallest chi-squared is stored with spacepoint.

# LinkStub

- 1. Put all space points in a single list, Nsp
- 2. Loop over all space points as seeds isp1=0,Nsp-1
	- 1. Check if this space point is all ready in a track
	- 2. Set newtrack =1
	- 3. Loop over all succeeding space points isp2=isp+1,Nsp
		- 1. Check if there is a stub-criterion match
		- 2. If newtrack=1 , then create track with two spacepoints. Set newtrack=0
		- 3. If Newtrack=0
			- 1. either add to existing track
			- 2. or if there is another point in same chamber make a copy containing isp2 rather than other point in same chamber

## SHMS Tracking parameters

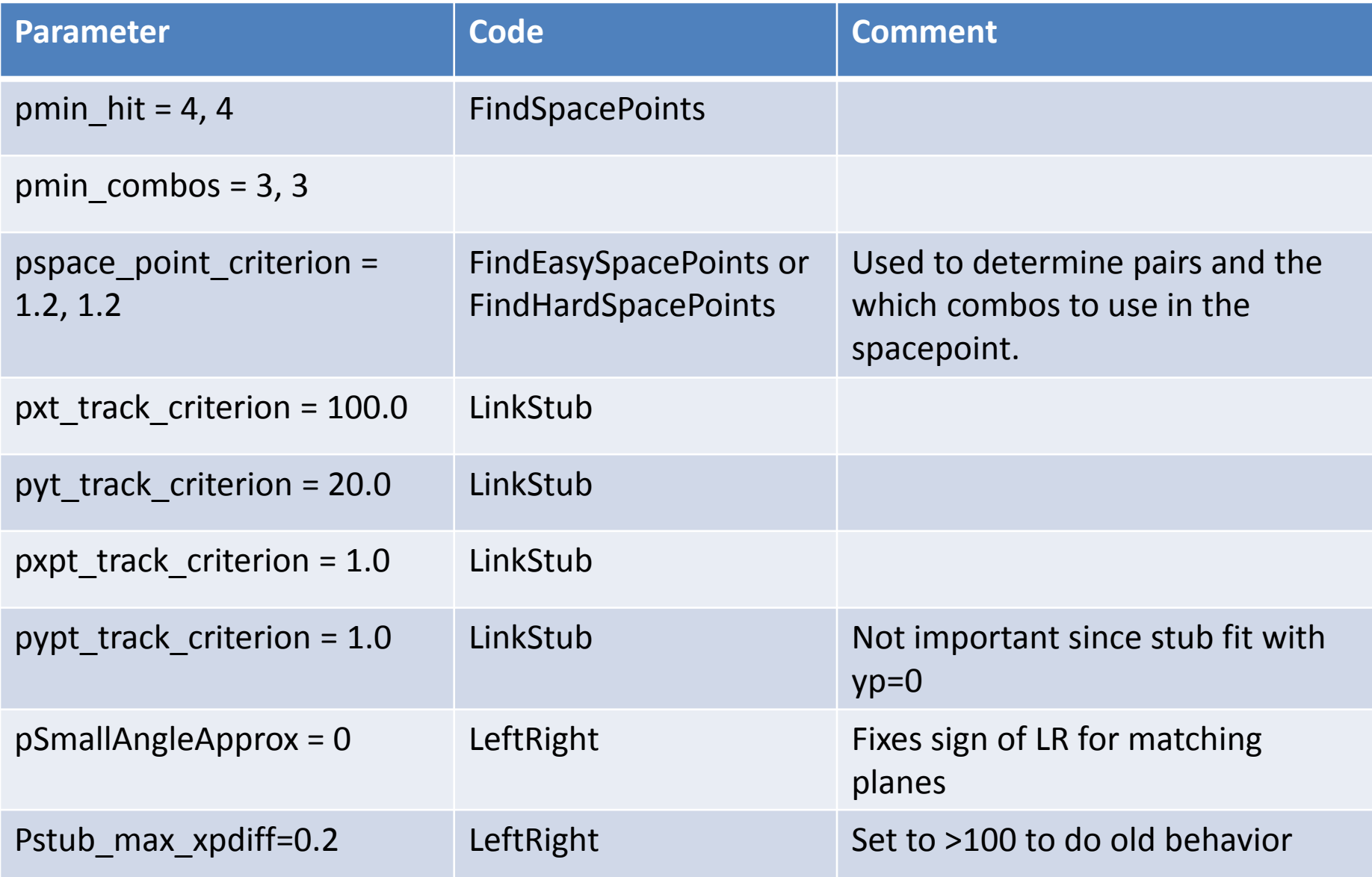

## Optimize tracking parameters

- Use SHMS run 1583 with 0.5% carbon at 25 deg and -1.6 GeV. Ebeam=2.2
- Rate of  $HODO = 2.7$  kHz.  $P1X = 16$  kHz
- Used pSmallAngleApprox = 0

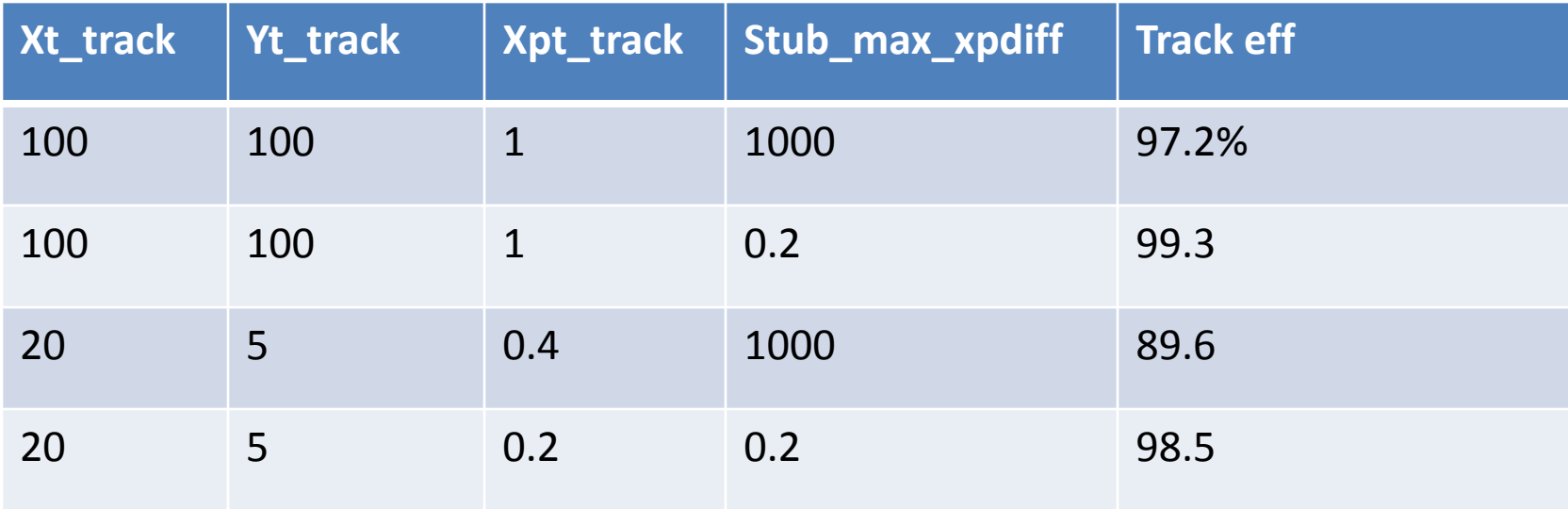

#### For Stub  $Xp - X*K$

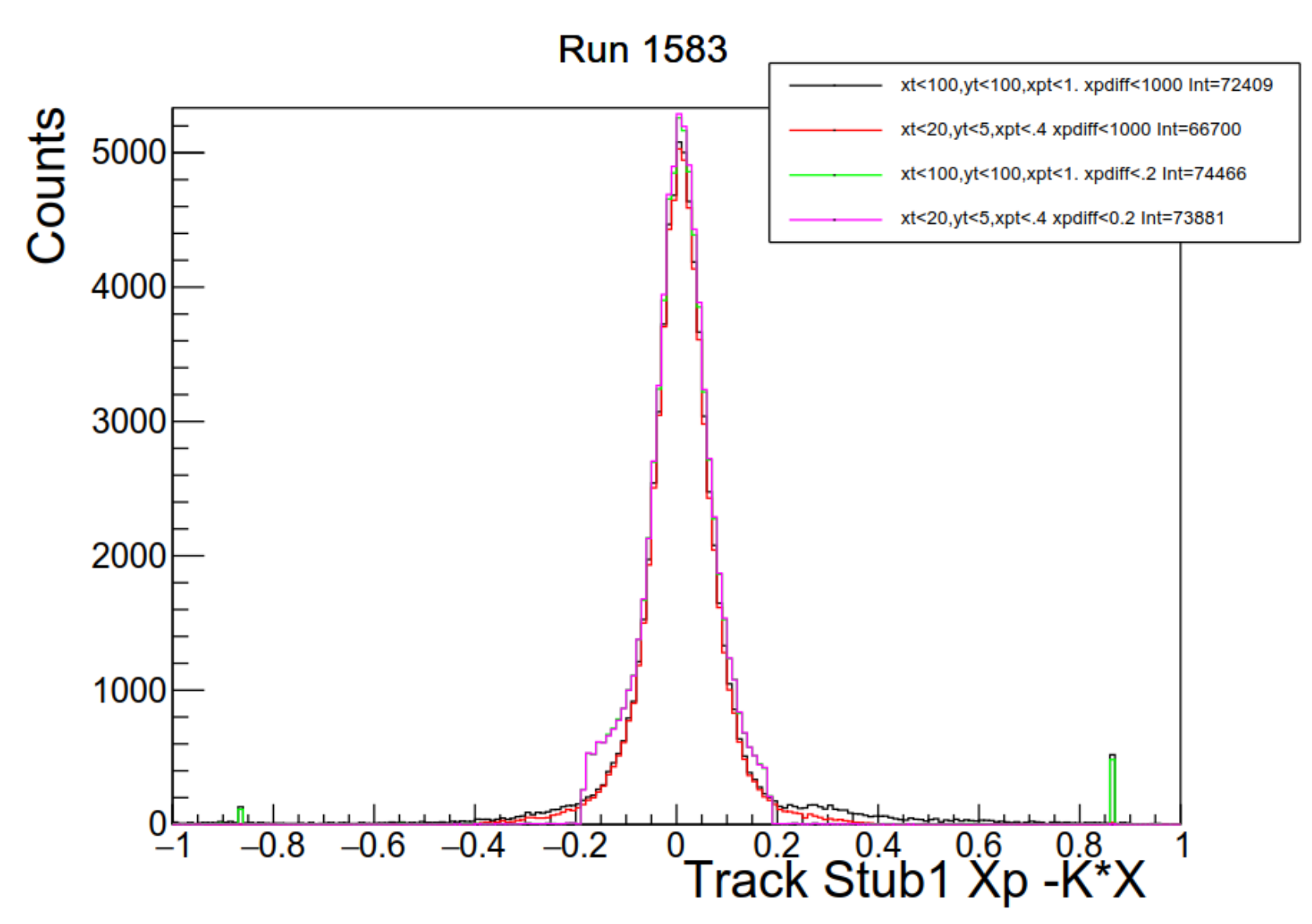

### Track Stub X difference

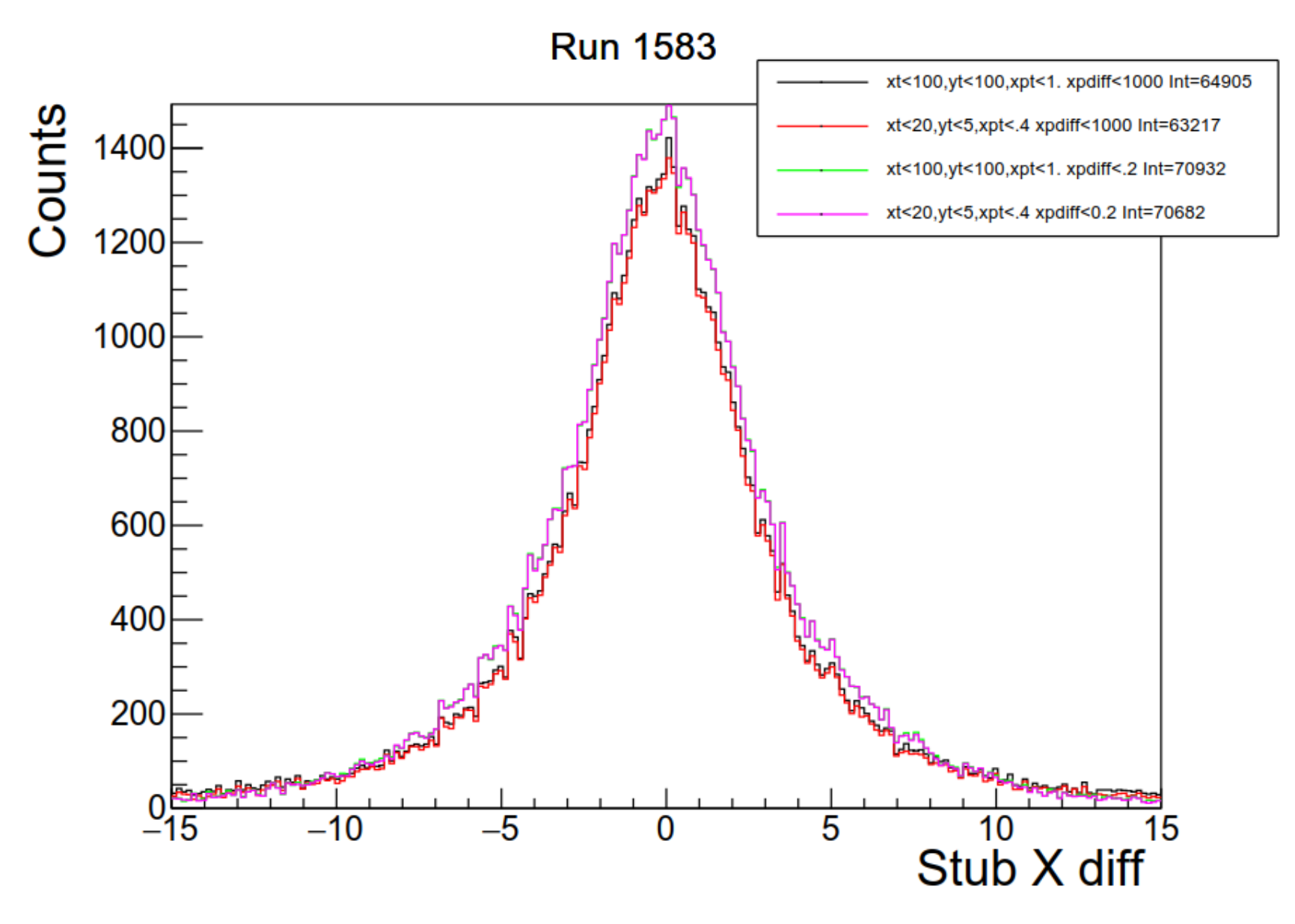

#### Track Stub X' difference

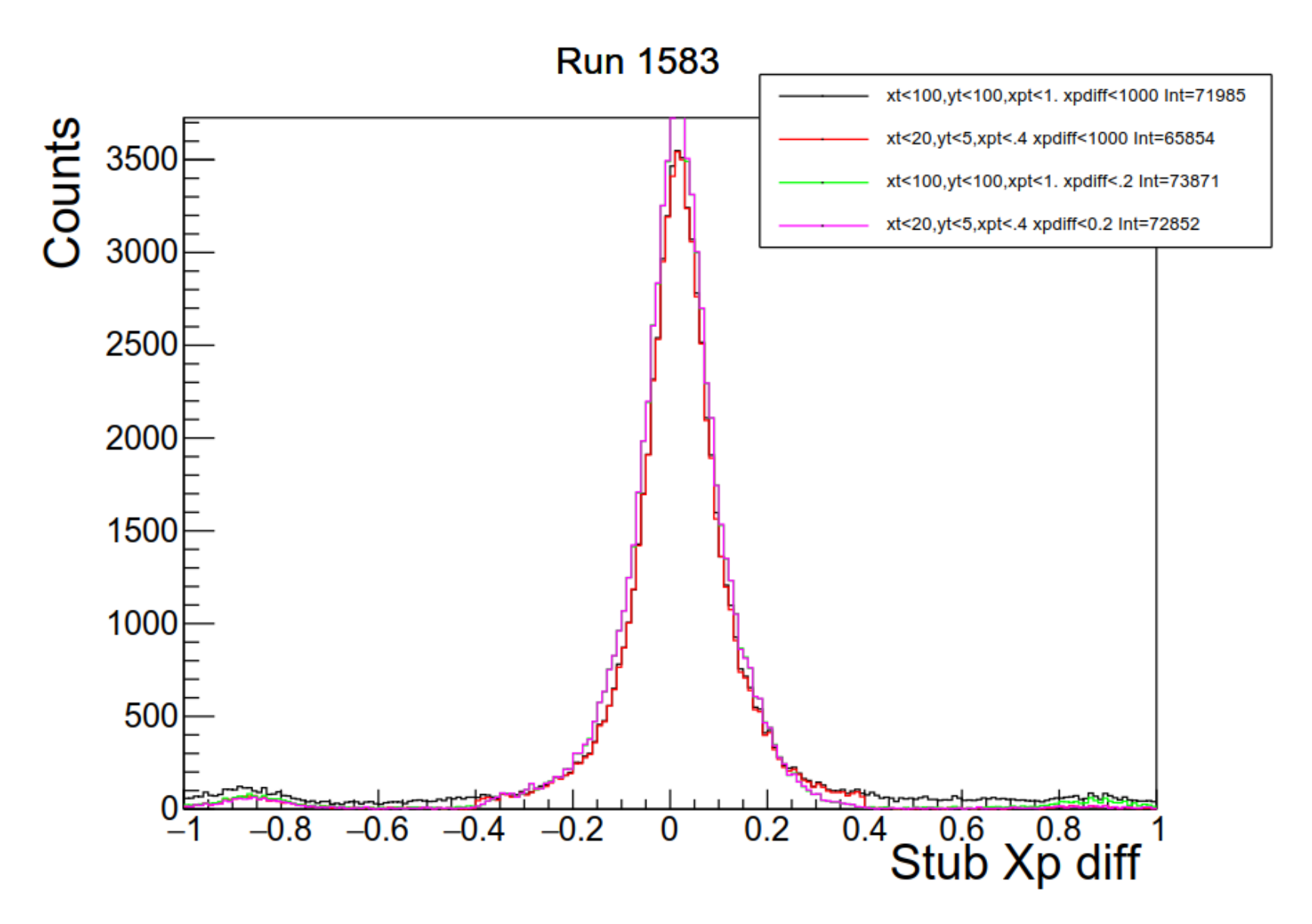

### Track Stub Y difference

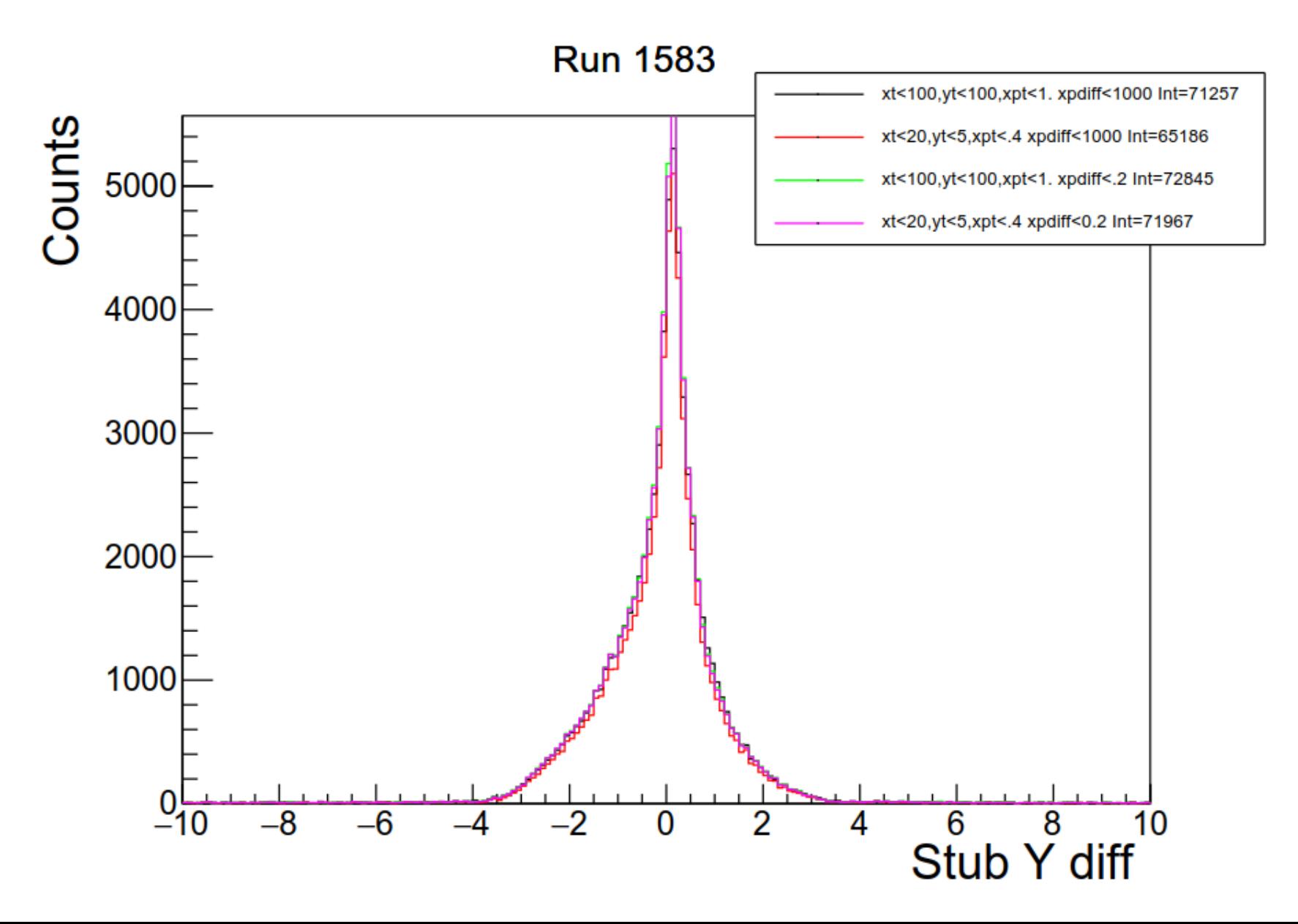

### Track Residuals

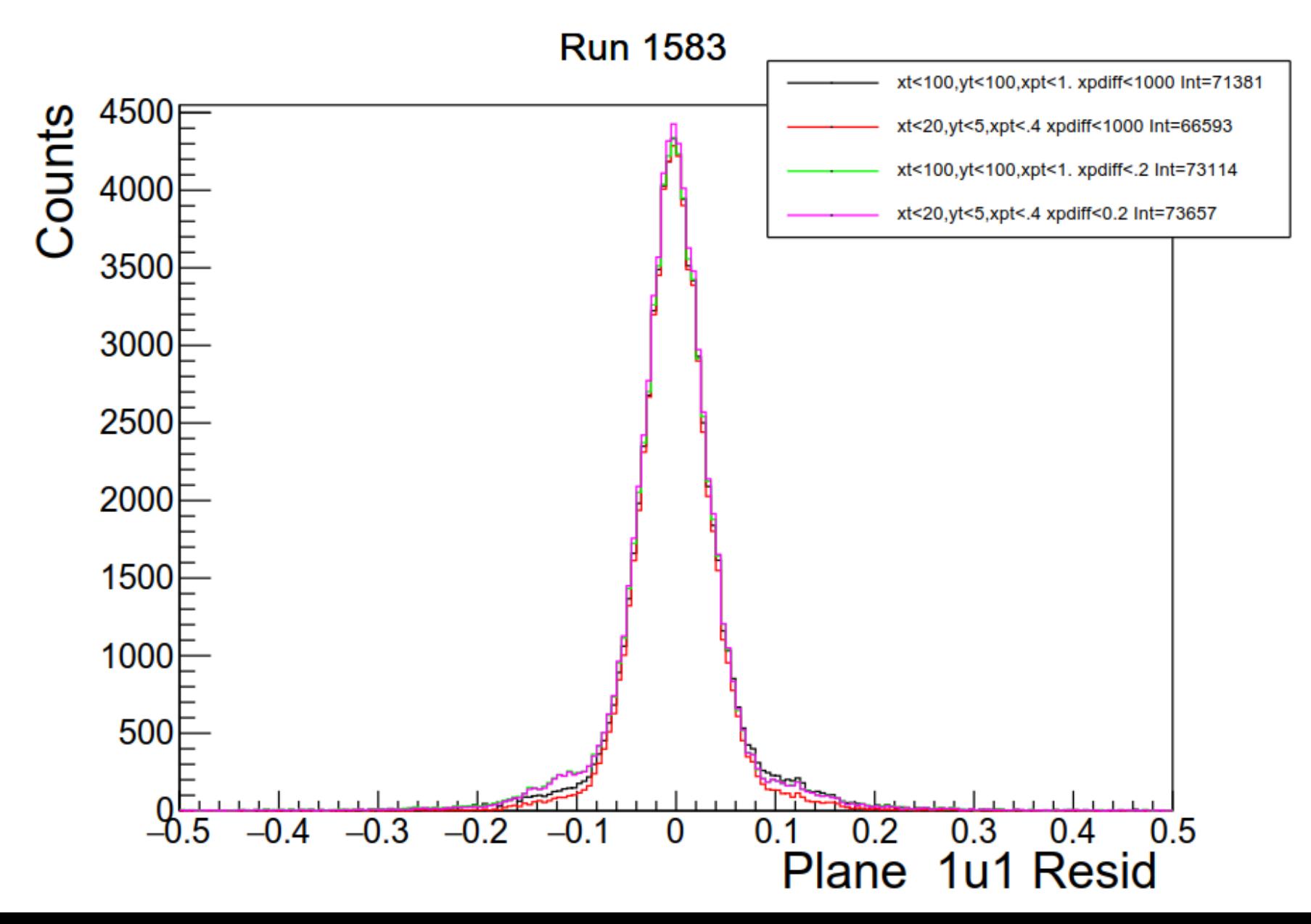